|                                               | 1                  |           |
|-----------------------------------------------|--------------------|-----------|
| Coursework Task                               |                    |           |
| <b>Higher Information Systems</b>             |                    |           |
| Valid for session 2011/2012 only              |                    |           |
|                                               |                    |           |
|                                               |                    |           |
|                                               |                    |           |
|                                               |                    |           |
|                                               |                    |           |
| Please read Section I carefully before issuit | ng materials to ca | ndidates. |
|                                               |                    |           |
|                                               |                    |           |
|                                               |                    |           |
|                                               |                    |           |
|                                               |                    |           |
|                                               |                    |           |
|                                               |                    |           |
|                                               |                    |           |
|                                               |                    |           |
| Publication code: BB3418                      |                    |           |

#### **Coursework Task**

Subject: Information Systems

Level: Higher

Publication date: October 2011

Publication code: BB3418

Published by the Scottish Qualifications Authority

The Optima Building Ironmills Road

58 Robertson Street Dalkeith
Glasgow Midlothian
G2 8DQ EH22 1LE

The assessment material and marking scheme in this Coursework pack can be used by staff in approved SQA centres for the purposes of assessment of candidates in accordance with the Course Assessment Specification. The pack must not be released to candidates or distributed for other purposes. SQA distributes these materials only to centres; these materials are not distributed more widely and are not publicly available from SQA's website on the Internet.

#### © Scottish Qualifications Authority 2011

The information in this publication may be reproduced to support SQA qualifications. If it is to be used for any other purposes written permission must be obtained from the Publications Officer at the SQA, Glasgow.

Where the publication includes materials from sources other than SQA (secondary copyright), this material should only be reproduced for the purposes of examination or assessment. If it needs to be reproduced for any other purpose it is the centre's responsibility to obtain the necessary copyright clearance. The SQA's NQ Delivery: Exam Operations' team at Dalkeith may be able to direct you to the secondary sources.

This publication must not be reproduced for commercial or trade purposes. This material is for use by teaching staff only.

## **Contents**

**Section 1** Organisation and Conditions for Assessment

Section 2 Coursework Task

Section 3 Marking Grid

**Appendix 1** Task 1 Proforma

Appendix 2 Completed Data Dictionary

**Appendix 3** Detailed Marking Instructions

## **Section 1**

**Organisation and Conditions for Assessment** 

### **Organisation and Conditions for Assessment**

The assessment is designed to test the candidate's ability to apply knowledge and understanding and practical skills, developed through study of the Relational Database Systems and Using Information Units. The mark out of 60 should be submitted to the SQA unscaled. This will be combined with the examination mark out of 140 to establish the candidate's overall grade of award. This mark should also be used in conjunction with internal examination marks or other evidence in the preparation of a candidate's estimated grade of performance.

The notional design length for the assessment is 8–10 hours. However, a candidate may be permitted additional time if required.

The assessment is to be undertaken under "open book" conditions, but under the supervision of a teacher or lecturer to ensure that the work submitted is the candidate's own work. The teacher or lecturer may give the candidate guidance and/or help if requested. Any such help should be reflected in the marks awarded.

Once the task has been completed and marked, it should not be returned to the candidate for further work.

These instructions are designed to be used in conjunction with data files provided with the electronic distribution of the task. These can be downloaded from the SQA secure website.

#### **Special Arrangements for Higher Coursework 2011-2012**

#### Centres are asked to pay special attention to the following arrangements.

Candidates are not required to spend time entering data into a database. Instead, the data should be prepared beforehand and provided to candidates by the centre.

To facilitate this, Microsoft Access (2003 format) and Filemaker (v.7) as well as text (tab) delimited and csv data files have been provided. It is intended that candidates will be provided with **three versions** of the database.

The **first database** (**PAFI Task 2**) contains three of the tables of the system; Venue, Course and Member. Each table will have all attributes correctly implemented although the tables will not be related. Candidates will be required to create the Certificate table from the completed data dictionary and then set up the relationships between all the tables. Candidates will be required to submit a printout of the Documenter (or equivalent) of the **Certificate table only** as evidence for Task 2(a). Evidence for Task 2(b) could be generated from the Documenter again (selecting only Relationships in the options) but the evidence must show three correct one-to-many relationships. Candidates will **not** use their database structures to complete Tasks 3-5. Instead, centres should issue candidates with the second, fully populated database.

The **second database** (**PAFI Tasks 3-5**) will be a complete implementation of the system. This will include all validations, relationships etc – ie an exact implementation of the data dictionary provided to candidates at Task 2. This working database should be issued to candidates **after** Task 2 has been submitted. Candidates **must** use this working database to complete Tasks 3-5.

A further database (PAFI Task 6) should be issued to candidates to allow Task 6 to be completed.

Microsoft Access and Filemaker files are provided. Centres using other systems will require to create all three versions of the databases from the tab separated file and csv files provided. These files can also be used if centres encounter any difficulties with the supplied Access or Filemaker databases.

Additional notes follow which detail how candidate evidence is to be generated.

#### **Notes:**

Candidates may be reminded that this Coursework is taken under "open book" conditions. As such, use may be made on on-line help facilities, notes or any other support materials in the course of carrying out tasks.

Candidates should be given a copy of the marking grid from Section 3 (**not** the detailed marking instructions) before starting the task so that they are aware of the mark distribution for each part.

The entire Coursework Task consists of ten tasks. Centres should take note of the points detailed below for each task.

| Task  | Evidence                                                                                                    |
|-------|----------------------------------------------------------------------------------------------------|
| 1     | Hardcopy of proforma provided or can be produced by the candidate. Task 1 must be completed and data dictionary handed in for marking before the materials for Task 2 are issued.                                                                                                    |
| 2 (a) | Documenter (MS Access) printout or equivalent showing table structure for the Certificate table only.                                                                                                    |
| 2 (b) | Printout showing correct cardinality of relationships (Documenter in Access can be used to produce <b>only</b> the relationships information through the options).                                                                                                    |
|       | o In FileMaker Pro8, to get a printout of the design, candidates should adhere to the following instructions.                                                                                                    |
|       | <ol> <li>Select the "Define" option from the File menu and then select the "Database" option from the sub-menu.</li> <li>Click on the Tables tab.</li> <li>Highlight both tables by clicking on the name of the first table then holding down the shift key and clicking on the other table.</li> <li>Click on the Print button.</li> </ol>                                                                                                    |
|       | o In MS Access, to get a printout of the design, candidates should adhere to the following instructions.                                                                                                    |
|       | <ol> <li>Select the "Analyze" option from the Tools menu and then select the "Documenter" option from the sub-menu.</li> <li>Select the table(s) required and then click Options button.</li> <li>Make sure that the following options are checked/selected:         <ul> <li>Include for Table</li> <li>Properties</li> <li>Relationships</li> </ul> </li> <li>Include for Fields         <ul> <li>Names, Data Types, Sizes and Properties</li> </ul> </li> <li>Include for Indexes</li> <li>Names and Fields</li> <li>Required table design is displayed on screen and can be printed.</li> </ol> |

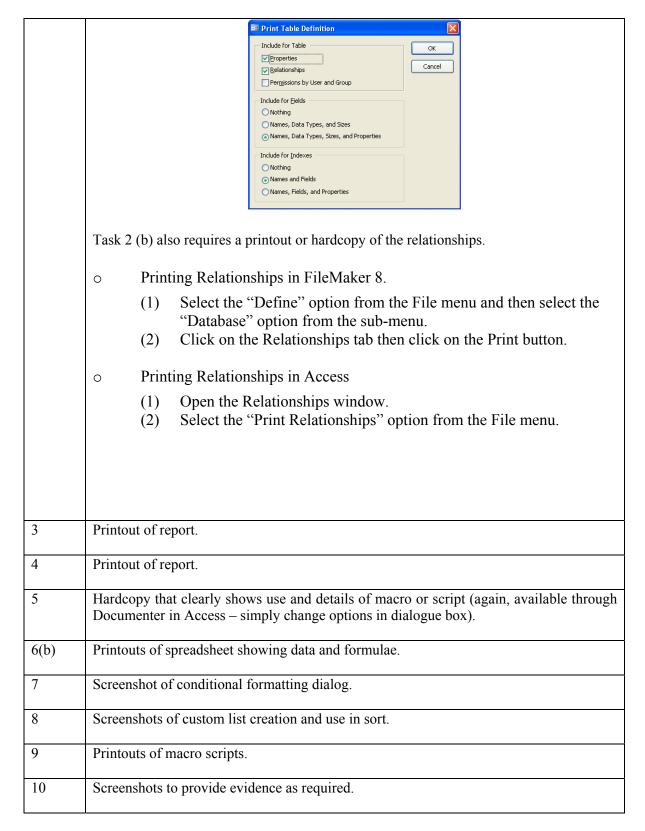

Screenshots for multiple tasks may be combined into a single page/document but should be clearly labelled as to which task each screenshot is evidence for.

## **Section 2**

**Coursework Task** 

# **Coursework Task: The Professional Association of Fitness Instructors** (PAFI)

#### **Higher Information Systems Coursework Task 2011-2012**

#### **Background**

The Professional Association of Fitness Instructors (PAFI) is an organisation that delivers courses and issues certificates for fitness instructors. Courses are run at several venues throughout Scotland. All venue details are stored as part of a relational database in a table called **Venue**. Venue names are unique.

Fitness instructors register with PAFI and their contact details are stored in a **Member** table. Members are allocated a unique ID.

The details of the courses that PAFI delivers are stored in a **Course** table. Course IDs are unique. Each course can only be run in one venue, although the same venue can host many courses. Although courses may have the same title, each course can only be run at a specific level – Level 1, Level 2 or Level 3.

For example:

Course 456 Circuit Training Level 1 Course 557 Circuit Training Level 3

At the end of a course members are assessed. Those who pass are awarded certificates depending on how well they have performed. The certificates are awarded at Platinum, Gold or Silver level. PAFI stores the details of certificates awarded to members in a table called **Certificate**.

PAFI use a relational database to manage this information.

The relational data model is shown on the next page.

#### **Entities**

The resulting data model is shown below where primary keys are shown in **bold and underlined**, while asterisks (\*) indicate foreign keys.)

Member (Member ID, Forename, Surname, MemberAddress, MemberTown, MemberPostcode,

DateofBirth)

Course (CourseID, CourseTitle, CourseLevel, CourseDate, VenueName\*)

Venue (<u>VenueName</u>, VenueAddress, VenueCity, VenueTelephone)

Certificate (<u>MemberID</u>\*, <u>CourseID\*</u>, AwardLevel, AwardDate)

The entity-relationship diagram for the system is shown below.

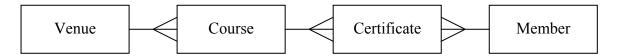

A data dictionary has been produced prior to implementation in a relational database. Part of this is shown below.

#### **Data Dictionary**

| Entity      | Attribute      | PK/ FK | Data      | Unique | Required | Validation        |
|-------------|----------------|--------|-----------|--------|----------|-------------------|
|             |                |        | Type/Size |        |          |                   |
| Member      | MemberID       | PK     | Text (7)  | Y      | Y        |                   |
|             | Forename       |        | Text (30) | N      | Y        |                   |
|             | Surname        |        | Text (30) | N      | Y        |                   |
|             | MemberAddress  |        | Text (30) | N      | Y        |                   |
|             | MemberTown     |        | Text (15) | N      | Y        |                   |
|             | MemberPostcode |        | Text (8)  | N      | Y        |                   |
|             | DateofBirth    |        | Date      | N      | Y        |                   |
| Course      | CourseID       | PK     | Number    | Y      | Y        |                   |
|             | CourseTitle    |        | Text (30) | N      | Y        |                   |
|             | CourseLevel    |        | Number    | N      | Y        | 1 or 2 or 3       |
|             | CourseDate     |        | Date      | N      | Y        |                   |
|             | VenueName      | FK     | Text (30) | N      | Y        | Lookup from Venue |
| Venue       | VenueName      | PK     | Text (30) | Y      | Y        |                   |
|             | VenueAddress   |        | Text (40) | Y      | Y        |                   |
|             | VenueCity      |        | Text (15) | N      | Y        |                   |
|             | VenueTelephone |        | Text (12) | N      | Y        |                   |
| Certificate | MemberID       | PK/FK  | Text (7)  |        |          |                   |
|             | CourseID       | PK/FK  | Number    |        |          |                   |
|             | AwardLevel     |        | Text (8)  | N      | Y        |                   |
|             | AwardDate      |        | Date      | N      | Y        |                   |

| Tas | k                                                                                                    | <b>Evidence Required</b> |
|-----|----------------------------------------------------------------------------------------------------|--------------------------|
| 1   | Your teacher/lecturer will provide you with a partially                                                                                                    | Completed data           |
|     | completed data dictionary for the Certificate table.                                                                                                    | dictionary               |
|     |                                                                                                    | (Proforma 1)             |
|     | Using the background information provided, complete the data dictionary for the Certificate table by making appropriate entries in the shaded areas as indicated. |                          |

You must now submit your answer to Task 1 to your teacher/lecturer.

Before attempting the tasks in this section ask your teacher/lecturer for a <u>completed data dictionary</u>.

You will also need access to pre-prepared database tables.

You MUST complete tasks in the sequence indicated.

| Tas | k    |                                                                                                    | Evidence Required                                                                                               |
|-----|------|----------------------------------------------------------------------------------------------------|----------------------------------------------------------------------------------------------------|
| 2   | Data | abase tables have been created for the Venue, Member and Co                                                                                                    | ourse tables.                                                                                                   |
|     | (a)  | Using the completed data dictionary issued by your teacher/lecturer, create the Certificate table. You should pay particular attention to:  • data type (text size)  • required  • validation – where appropriate ensure that only valid values may be entered  • primary and foreign keys | Hardcopy (printout or<br>screenshots) of table<br>structure including<br>field types, validation<br>checks etc. |
|     | (b)  | Set up/edit the relationships between all the tables as indicated by the entity-relationship diagram.                                                                                                    | Hardcopy (printout or screenshots) of relationships between tables.                                             |

You must now submit all hardcopies for Task 2 to your teacher/lecturer.

Ask your teacher/lecturer for the <u>completed</u> database. This database must be used to carry out Tasks 3-5.

A market researcher from PAFI was interested in investigating the popularity of courses. The following report was produced.

## Number of certificates

| Course Title     | Number of certificates |
|------------------|------------------------|
| Advanced Fitness | 23                     |
| Basic Anatomy    | 6                      |
| Basic Fitness    | 20                     |
| Basic Nutrition  | 3                      |
| Circuit Training | 15                     |

The researcher now wants a similar list but this time it should show the number of certificates awarded to each member. The list should be ordered in alphabetical order of surname.

| Tas | k                                                                                                    | <b>Evidence Required</b>  |
|-----|----------------------------------------------------------------------------------------------------|---------------------------|
| 3   | Using appropriate database functions, create a report that displays the total number of Certificates awarded to each member. The report data should be ordered by surname of the member. Your report should include only the full name (forename and surname) of the member and the total number of certificates awarded. | Printout of report/layout |

Higher Information Systems

PAFI have been monitoring which of the venues has been awarding the most certificates and created the report shown below.

## Awards per Venue

| Ven ueName                  | No of Awards |
|-----------------------------|--------------|
| Ayr Training Centre         | 8            |
| Dundee Sports Studio        | 20           |
| Elite Fitness               | 23           |
| Fit for Life                | 18           |
| Fitness Academy (Edinburgh) | 14           |
| Fitness Academy (Glasgow)   | 19           |
| Gymworld                    | 32           |
| Northern Leisure Centre     | 15           |

They have decided that the report does not provide enough detail and have asked you to improve the information shown by displaying a breakdown of how many members were awarded certificates for each course at each level in each venue. The total number of certificates at each venue should be included. A sample layout has been provided below.

### Details of Courses and Awards at each Venue

| Venue Name           | Course Level | Course Title             | Number of Certificates |
|----------------------|--------------|--------------------------|------------------------|
| Ayr Training Centre  |              |                          |                        |
|                      | 2            |                          |                        |
|                      |              | Kettlebell Training      | 2                      |
|                      |              | Strength and Conditionin | ng 6                   |
|                      |              | <b>Total for Venue</b>   | 8                      |
| Dundee Sports Studio |              |                          |                        |
|                      | 1            |                          |                        |
|                      |              | Treating Sports Injuries | 4                      |
|                      | 2            |                          |                        |
|                      |              | Intermediate Spinning    | 8                      |
|                      |              | Using the Absmaster      | 8                      |
|                      |              | <b>Total for Venue</b>   | 20                     |

| Tas | k                                                                                                    | Evidence Required         |
|-----|----------------------------------------------------------------------------------------------------|---------------------------|
| 4   | Create a report as follows:                                                                                                    |                           |
|     | <ul> <li>Show, for each venue, the number of certificates they have awarded for each level of each course.</li> <li>All data should be in alphabetical or ascending order.</li> <li>Include the venue name, the level of the course, the name of each course, the number of certificates for each course and the total number of certificates for each venue.</li> </ul> | Printout of report/layout |

The market researcher thinks it would be helpful to view a list of courses that are held at each venue. They have decided to create a Venue Selector form/layout where each venue is listed. When a specific venue is chosen the Venue Selector screen closes and is replaced by a list of all courses at the chosen venue. The list of Courses also includes a link back to the Venue Selector screen, as is shown below using the "Gymworld" venue as an example.

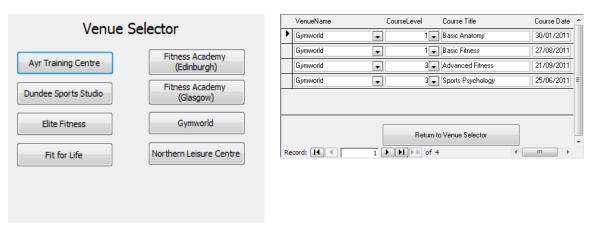

Fig (a) Venue Selector Form

Fig (b) Courses at chosen venue

| Tas | k                                                                                                    | Evidence Required                                                                            |
|-----|----------------------------------------------------------------------------------------------------|----------------------------------------------------------------------------------------------|
| 5   | Your PAFI database already includes the Venue Selector form shown in <i>Fig (a)</i> above.                                                                                                    |                                                                                              |
|     | Choose <b>one</b> venue and create, using a macro or script, a navigational link to a separate form/layout that shows only the courses available from that venue, as shown in Fig (b). Include on this form/layout a link back to the Venue Selector screen, again through the use of a macro or script. | Printout of report/layout  Printout of macros/ scripts used to control navigational features |
|     | Each navigational link should close the current form/layout and open the selected form/layout.                                                                                                    |                                                                                              |

# Ask your teacher/lecturer for a copy of the database PAFI Task 6. You must use this new copy for the following task.

The market researcher wants to carry out some financial operations on the data from the PAFI database. The data from the report on the number of certificates awarded at each venue was exported to a spreadsheet. Details about the price of each course and course income for each venue were added. Subtotals were calculated for each venue and formatting was then applied. The final spreadsheet is shown below.

| 1 2 3    |    | A                           | В            | С                         | D            | E                  | F             |
|----------|----|-----------------------------|--------------|---------------------------|--------------|--------------------|---------------|
|          | 1  | Venue Name                  | Course Level | Course Title              | Course Price | No of certificates | Course Income |
| Γ.       | 2  | Ayr Training Centre         | 2            | Kettlebell Training       | £160         | 2                  | £320.00       |
| •        | 3  | Ayr Training Centre         | 2            | Strength and Conditioning | £160         | 6                  | £960.00       |
|          | 4  | Ayr Training Centre Total   |              |                           |              |                    | £1,280.00     |
| Γ.       | 5  | Dundee Sports Studio        | 1            | Treating Sports Injuries  | £100         | 4                  | £400.00       |
| •        | 6  | Dundee Sports Studio        | 2            | Intermediate Spinning     | £160         | 8                  | £1,280.00     |
| •        | 7  | Dundee Sports Studio        | 2            | Using the Absmaster       | £160         | 8                  | £1,280.00     |
|          | 8  | Dundee Sports Studio Total  |              |                           |              |                    | £2,960.00     |
| Γ ·      | 9  | Elite Fitness               | 2            | Intermediate Spinning     | £160         | 4                  | £640.00       |
| •        | 10 | Elite Fitness               | 3            | Advanced Fitness          | £225         | 7                  | £1,575.00     |
| •        | 11 | Elite Fitness               | 3            | Core Stability            | £225         | 12                 | £2,700.00     |
| Ġ        | 12 | Elite Fitness Total         |              | _                         |              |                    | £4,915.00     |
| [ · ]    | 13 | Fit for Life                | 1            | Basic Fitness             | £100         | 6                  | £600.00       |
| •        | 14 | Fit for Life                | 2            | Power Club Training       | £160         | 4                  | £640.00       |
| •        | 15 | Fit for Life                | 2            | Strength and Conditioning | £160         | 8                  | £1,280.00     |
| Ġ        | 16 | Fit for Life Total          |              |                           |              |                    | £2,520.00     |
| [ · ]    | 17 | Fitness Academy (Edinburgh) | 1            | Basic Fitness             | £100         | 7                  | £700.00       |
| •        | 18 | Fitness Academy (Edinburgh) | 1            | Treating Sports Injuries  | £100         | 2                  | £200.00       |
| .        | 19 | Fitness Academy (Edinburgh) | 3            | Advanced Fitness          | £225         | 5                  | £1,125.00     |
| Ġ I      |    | (Edinburgh) Total           |              |                           |              |                    | £2,025.00     |
| Γ .      | 21 | Fitness Academy (Glasgow)   | 1            | Circuit Training          | £100         | 11                 | £1,100.00     |
| .        | 22 | Fitness Academy (Glasgow)   | 2            | Kettlebell Training       | £160         | 3                  | £480.00       |
| .        |    | Fitness Academy (Glasgow)   | 3            | Core Stability            | £225         | 5                  | £1,125.00     |
| Ġ I      | 24 | Total                       |              |                           |              |                    | £2,705.00     |
| Г٠       | 25 | Gymworld                    | 1            | Basic Anatomy             | £100         | 6                  | £600.00       |
| .        | 26 | •                           | 1            | Basic Fitness             | £100         | 7                  | £700.00       |
|          | 27 | Gymworld                    | 3            | Advanced Fitness          | £225         | 11                 | £2,475.00     |
| .        | 28 | Gymworld                    | 3            | Sports Psychology         | £225         | 8                  | £1,800.00     |
| <b>-</b> | 29 |                             |              | , , , ,                   |              |                    | £5,575.00     |
| Г٠       | 30 | Northern Leisure Centre     | 1            | Basic Nutrition           | £100         | 3                  | £300.00       |
|          | 31 | Northern Leisure Centre     | 3            | Circuit Training          | £225         | 4                  | £900.00       |
| .        | 32 | Northern Leisure Centre     | 3            | Medicine Ball Training    | £225         | 8                  | £1,800.00     |
|          | 33 | Total                       |              | •                         |              |                    | £3,000.00     |
|          | 34 | Grand Total                 |              |                           |              |                    | £24,980.00    |
|          | 35 |                             |              |                           |              |                    |               |
|          | 36 |                             |              |                           |              |                    |               |
|          | 37 | Prices                      |              |                           |              |                    |               |
|          | 38 | Level                       | Pr1ce        |                           |              |                    |               |
|          | 39 | 1                           |              |                           |              |                    |               |
|          | 40 | 2                           | 160          |                           |              |                    |               |
|          | 41 | 3                           | 225          |                           |              |                    |               |

| Task |                                                                                                    | Evidence Required              |
|------|----------------------------------------------------------------------------------------------------|--------------------------------|
| You  | How the new version of the database FI Task 6) to carry out this task.  If are going to create the spreadsheet from the results of a rry in the new database.                                                                                                    |                                |
| (a)  | Export the results from the query/layout named Task 6 into a spreadsheet package.                                                                                                    |                                |
| (b)  | <ul> <li>Create blank columns for Course Price and Course Income.</li> <li>Enter the details about the course prices:         <ul> <li>Level 1 course - £100</li> <li>Level 2 course - £160</li> <li>Level 3 course - £225</li> <li>into a lookup table.</li> </ul> </li> <li>Use a lookup table and an appropriate formula to complete the Course Price column.</li> <li>Insert a formula to calculate Course Income from each course.</li> <li>Use an appropriate function of the spreadsheet package to automatically create and display the subtotals for each venue.</li> <li>Format the spreadsheet in the same way as the example given.</li> <li>Add a footer with your name and the date.</li> <li>Print your spreadsheet</li></ul> | Printouts of data and formulae |

## Ask your teacher/lecturer for the Spreadsheet file Certificates by Members.

| Ta | sk                                                                                                    | <b>Evidence Required</b>                             |
|----|----------------------------------------------------------------------------------------------------|------------------------------------------------------|
| 7  | Apply conditional formatting to this spreadsheet to shade the cells for each award level in a different colour/shade.  For example platinum, gold, silver in successively lighter shades of grey. | Screenshot of dialog used to create this formatting. |

Using a spreadsheet of this size can sometimes make analysing data difficult. One way to make analysing easier is to use a sort.

PAFI would like the spreadsheet sorted in order of award level with Platinum first, then Gold, then Silver. A normal alphabetic sort will not produce the correct result and so a custom sort order must be created.

| Tas | sk                                                                                                    | Evidence Required                                                    |
|-----|----------------------------------------------------------------------------------------------------|----------------------------------------------------------------------|
| 8   | Create a custom list with the values Platinum, Gold and Silver. Use this custom list to sort the data on award level with platinum first then gold then silver. | Screenshot to show evidence of custom list creation and use in sort. |

Administrators at PAFI sometimes require to sort data in different ways on many columns. They use macros to make this tedious job a little easier.

| to a keyboard shortcut. The macro of Course Title, then alphabetical ord                                                                  | should sor<br>er of Venu                                                                                                    | t in alphab<br>ie Name.   |                                                                                                    | Required                   |  |  |  |  |  |
|----------------------------------------------------------------------------------------------------|----------------------------------------------------------------------------------------------------|---------------------------|----------------------------------------------------------------------------------------------------|----------------------------|--|--|--|--|--|
|                                                                                                    |                                                                                                    |                           | Create a macro in this work book to sort the spreadsheet and assign it to a keyboard shortcut. The macro should sort in alphabetical order of Course Title, then alphabetical order of Venue Name. |                            |  |  |  |  |  |
| (Forename and Surname) in alpha Forename and then for each member Level. Where more than one course the courses passed should be in alpha | Create a macro to sort the spreadsheet to show members' full names (Forename and Surname) in alphabetical order of Surname, then Forename and then for each member their courses in order of Course Level. Where more than one course has been passed at the same level the courses passed should be in alphabetical order. |                           |                                                                                                    |                            |  |  |  |  |  |
| The following table may help you or:                                                                                                    | ganise you                                                                                                    | r sorts.                  |                                                                                                    |                            |  |  |  |  |  |
| Column Order                                                                                                    |                                                                                                    | Importan                  | ce of Sort                                                                                                    |                            |  |  |  |  |  |
| Forename Alphabetical                                                                                                    |                                                                                                    | 2                         |                                                                                                    |                            |  |  |  |  |  |
| Surname Alphabetical                                                                                                    |                                                                                                    | 1 (most im                | portant)                                                                                                    |                            |  |  |  |  |  |
| Course Level Descending                                                                                                    |                                                                                                    | 3                         |                                                                                                    |                            |  |  |  |  |  |
| Course Title Alphabetical                                                                                                    |                                                                                                    | 4 (least im               | portant)                                                                                                    |                            |  |  |  |  |  |
| The top of your spreadsheet should lo                                                                                                    |                                                                                                    |                           | _                                                                                                    | Printouts of macro scripts |  |  |  |  |  |
| A B C                                                                                                    | Course Law                                                                                                    | E                         | F Deta                                                                                                    |                            |  |  |  |  |  |
| Forename Surname Course Title  Nathan Albert Power Club Training                                                                          |                                                                                                    | vel Award Level<br>2 Gold | 29-Mar-11 F                                                                                                    |                            |  |  |  |  |  |
| Nathan Albert Using the Absmaster                                                                                                    |                                                                                                    | 2 Silver                  | 20-Apr-11 C                                                                                                    |                            |  |  |  |  |  |
| Nathan Albert Treating Sports Injuries                                                                                                    |                                                                                                    | 1 Platinum                | 14-Aug-11 F                                                                                                    |                            |  |  |  |  |  |
| Thomas Albert Advanced Fitness                                                                                                    |                                                                                                    | 3 Silver                  | 26-Jan-11 F                                                                                                    |                            |  |  |  |  |  |
| Thomas Albert Core Stability                                                                                                    | <u> </u>                                                                                                    | 3 Platinum                | 30-Jul-11 F                                                                                                    |                            |  |  |  |  |  |
| Thomas Albert Medicine Ball Training                                                                                                    |                                                                                                    | 3 Gold                    | 20-Mar-11 N                                                                                                    |                            |  |  |  |  |  |
| Thomas Albert Intermediate Spinning                                                                                                    |                                                                                                    | 2 Silver                  | 27-Jul-11 C                                                                                                    |                            |  |  |  |  |  |
| Thomas Albert Kettlebell Training                                                                                                    |                                                                                                    | 2 Gold                    | 21-Apr-11 F                                                                                                    |                            |  |  |  |  |  |
| Thomas Albert Strength and Conditionin                                                                                                    | _                                                                                                    | 2 Silver                  | 23-Jan-11 A                                                                                                    |                            |  |  |  |  |  |
| Thomas Albert Using the Absmaster Thomas Albert Basic Fitness                                                                             |                                                                                                    | 2 Silver<br>1 Gold        | 16-Apr-11 C<br>10-Jul-11 F                                                                                                    |                            |  |  |  |  |  |
| Emily Barnes Core Stability                                                                                                    |                                                                                                    | 3 Silver                  | 04-Aug-11 F                                                                                                    |                            |  |  |  |  |  |
| Emily Barnes Sports Psychology                                                                                                    |                                                                                                    | 3 Silver                  | 02-Jul-11 C                                                                                                    |                            |  |  |  |  |  |
| Emily Barnes Strength and Conditionin                                                                                                    | q                                                                                                    | 2 Gold                    | 19-Jan-11 A                                                                                                    |                            |  |  |  |  |  |
| Emily Barnes Treating Sports Injuries                                                                                                    |                                                                                                    | 1 Gold                    | 06-Feb-11 D                                                                                                    |                            |  |  |  |  |  |
| Samantha Barnes Advanced Fitness                                                                                                    |                                                                                                    | 3 Gold                    | 28-Jan-11 F                                                                                                    |                            |  |  |  |  |  |
| Samantha Barnes Advanced Fitness                                                                                                    |                                                                                                    | 3 Platinum                | 25-Sep-11 G                                                                                                    |                            |  |  |  |  |  |
| Samantha Barnes Sports Psychology                                                                                                    |                                                                                                    | 3 Silver                  | 03-Jul-11 C                                                                                                    |                            |  |  |  |  |  |
| Josephine Bauer Advanced Fitness                                                                                                    |                                                                                                    | 3 Gold                    | 25-Sep-11 C                                                                                                    |                            |  |  |  |  |  |

You have become a member of PAFI and enrolled for a course. You are going to use personal information software to manage this.

| Tas | k          |                                                                                                    | <b>Evidence Required</b>                             |
|-----|------------|----------------------------------------------------------------------------------------------------|------------------------------------------------------|
| 10  | (a)<br>(b) | <ul> <li>PAFI will contact you with information regarding courses by email.</li> <li>Create a folder to store all mail you receive from PAFI.</li> <li>Create a rule/filter to automatically place all emails received from PAFI.co.uk into your new folder.</li> <li>All email to PAFI regarding courses should be sent to courses@PAFI.co.uk. Add this as a new contact to your address book/contact list</li> <li>Using personal information software create a calendar and add the following information about a course you have enrolled in.</li> <li>Course Title: Advanced Fitness Dates: 5, 12, 19 May Time: 9am – 12 noon Add the date of the Higher Information Systems examination. Print out a section of your calendar which shows these entries.</li> </ul> | Printouts/screenshots<br>to show evidence of<br>each |
|     | (c)        | EITHER  (i) To remind you about your examination use your calendar to set up a reminder/notification/alert to be emailed to you some days before the examination.  OR  (ii) Create a suitable signature to be included in emails which you send.                                                                                                    |                                                      |

## **Section 3**

**Marking Grid** 

## **Marking Grid**

| Task  | Possible<br>Marks | Actual<br>Marks | Evidence                       | Comment |
|-------|-------------------|-----------------|--------------------------------|---------|
| 1     | 5                 |                 | Completed data dictionary      |         |
| 2(a)  | 5                 |                 | Printout of table structure    |         |
| 2(b)  | 2                 |                 | Printout showing relationships |         |
| 3     | 5                 |                 | Printout of report             |         |
| 4     | 9                 |                 | Printout of report             |         |
| 5     | 4                 |                 | Printout of macros/scripts     |         |
| 6(a)  | 2                 |                 | Export query                   |         |
| 6(b)  | 4                 |                 | Lookup                         |         |
|       | 2                 |                 | Subtotals                      |         |
|       | 2                 |                 | Formatting                     |         |
| 7     | 2                 |                 | Conditional format             |         |
| 8     | 3                 |                 | Custom sort                    |         |
| 9(a)  | 2                 |                 | Macro                          |         |
| 9(b)  | 4                 |                 | 4 column sort                  |         |
| 10(a) | 3                 |                 | Email                          |         |
| 10(b) | 4                 |                 | Calendar                       |         |
| 10(c) | 2                 |                 | Notification/Signature         |         |
|       | 60                |                 |                                |         |

## Appendix 1

## Task 1 Proforma

| Name         |                                        |                   |          |          |            |  |  |
|--------------|----------------------------------------|-------------------|----------|----------|------------|--|--|
| Data diction | Data dictionary for Certificate entity |                   |          |          |            |  |  |
| Attribute    | Keys                                   | Data<br>Type/Size | Un iq ue | Re<br>qd | Validation |  |  |
| MemberID     | PK/FK                                  | Text (7)          |          |          |            |  |  |
| CourseID     | PK/FK                                  | Number            |          |          | -          |  |  |
| AwardLevel   |                                        | Text (8)          | N        | Y        |            |  |  |
| AwardDate    | -                                      | Date              | N        | Y        |            |  |  |

## Appendix 2

### **Completed Data Dictionary**

## Only to be issued after completion and submission of Task 1

| Entity      | Attribute      | Keys  | Data      | Uni | Requ | Validation               |
|-------------|----------------|-------|-----------|-----|------|--------------------------|
| 3.5.1       | 16 1 10        | 7.7   | Type/Size | que | ired |                          |
| Member      | MemberID       | PK    | Text (7)  | Y   | Y    |                          |
|             | Forename       |       | Text (30) | N   | Y    |                          |
|             | Surname        |       | Text (30) | N   | Y    |                          |
|             | MemberAddress  |       | Text (30) | N   | Y    |                          |
|             | MemberTown     |       | Text (15) | N   | Y    |                          |
|             | MemberPostcode |       | Text (8)  | N   | Y    |                          |
|             | DateofBirth    |       | Date      | N   | Y    |                          |
| Course      | CourseID       | PK    | Number    | Y   | Y    |                          |
|             | CourseTitle    |       | Text (30) | N   | Y    |                          |
|             | CourseLevel    |       | Number    | N   | Y    | 1 or 2 or 3              |
|             | CourseDate     |       | Date      | N   | Y    |                          |
|             | VenueName      | FK    | Text (30) | N   | Y    | Lookup from Venue        |
| Venue       | VenueName      | PK    | Text (30) | Y   | Y    |                          |
|             | VenueAddress   |       | Text (40) | N   | Y    |                          |
|             | VenueCity      |       | Text (15) | N   | Y    |                          |
|             | VenueTelephone |       | Text (12) | N   | Y    |                          |
| Certificate | MemberID       | PK/FK | Text (7)  | N   | Y    | Lookup from Member       |
|             | CourseID       | PK/FK | Number    | N   | Y    | Lookup from Course       |
|             | AwardLevel     |       | Text (8)  | N   | Y    | Platinum, Gold or Silver |
|             | AwardDate      |       | Date      | N   | Y    | ,                        |

Appendix 3

**Detailed Marking Instructions** 

**Strictly Confidential** 

## **Detailed Marking Instructions – Do not issue to candidates.**

|   |                                |   |                                                                         | Marks |
|---|--------------------------------|---|-------------------------------------------------------------------------|-------|
| 1 |                                |   | Required: memberID/CourseID                                             | 1     |
|   | Data Dictionary                | 5 | Unique Member ID/CourseID                                               | 2     |
|   | Data Dictionary                |   | Lookup for MemberID/Lookup for CourseID                                 | 1     |
|   |                                |   | Validation AwardLevel                                                   | 1     |
| 2 |                                |   | Data type/size correct                                                  | 1     |
|   | Create Certificate             |   | PK correct                                                              | 1     |
|   | table                          | 5 | Required correct                                                        | 1     |
|   | table                          |   | Validation correct – Lookups/FK                                         | 1     |
|   |                                |   | Limit to list or correct rule                                           | 1     |
|   |                                |   | 3 correct one-to-many relationships                                     | 2     |
|   | Links between tables           | 2 | 2 correct one-to-many relationships                                     | 1     |
|   |                                |   | 0 or 1 correct                                                          | 0     |
| 3 | Donout abouring total          |   | Calculate total for each course (query)                                 | 2     |
|   | Report showing total number of | 5 | Sort surname ascending order                                            | 1     |
|   | certificates awarded           |   | Only required fields showing                                            | 1     |
|   | to each member                 |   | Layout (change total field name, field names ad                         | 1     |
|   |                                |   | data visible).                                                          |       |
| 4 |                                |   | Grouped by Centre                                                       | 1     |
|   |                                |   | Grouped by level                                                        | 1     |
|   |                                |   | 1 <sup>st</sup> sort condition (Venue Ascending)                        | 1     |
|   | Report showing total           |   | 2 <sup>nd</sup> /3 <sup>rd</sup> sort condition (Level Ascending/Course | 1     |
|   | number of                      |   | Ascending)                                                              |       |
|   | certificates arranged          | 9 | Total number of Certificates for each course                            | 1     |
|   | by each promoter in            |   | Only required fields                                                    | 1     |
|   | each city                      |   | Layout (change field names, field names and data                        | 1     |
|   |                                |   | visible)                                                                |       |
|   |                                |   | Total by venue                                                          | 1     |
|   |                                |   | Report completed with no help                                           | 1     |
| 5 |                                |   | Navigation link from selector to list of Certificates                   | 2     |
|   | Novigation links               | 4 | (close, filter, open)                                                   |       |
|   | Navigation links               | 4 | Navigation from list of Certificates to venue                           | 2     |
|   |                                |   | selector (close, open)                                                  |       |

|             |                |   |                                                    | Marks   |
|-------------|----------------|---|----------------------------------------------------|---------|
| 6(a)        | Export query   | 2 | Query exported to spreadsheet                      | 2       |
|             | Export query   | 2 | With help                                          | 1       |
| <b>6(b)</b> |                |   | Lookup table created                               | 1       |
|             | Loolaun        | 4 | Range named or use of absolute references          | 1       |
|             | Lookup         | 4 | Lookup formula correctly applied to correct column | 2       |
|             |                |   | with help                                          | 1       |
|             | Subtotals      | 2 | Create subtotals automatically                     | 2       |
|             | Subtotals      | 2 | With help                                          | 1       |
|             |                |   | Currency                                           | All 3–2 |
|             | Formatting     | 2 | Alignment                                          | marks   |
|             | 1 omacong      | _ | Columns names appropriately                        | Any 2–1 |
| _           |                |   |                                                    | mark    |
| 7           | Conditional    |   | Conditional format applied with 2 or 3 conditions  | 2       |
|             | Format         | 2 | 1 condition or with help                           | 1       |
| 0           |                |   | Custom list created                                | 0       |
| 8           | Custom Sort    | 3 |                                                    | 3 2     |
|             | Custom Soft    | 3 | Sort using list With help                          | 1       |
| 9(a)        |                |   | Macro recoded and keyboard shortcut assigned       | 1       |
| )(a)        | Macro          | 2 | All 3 sorts correct                                | 1       |
| 9(b)        |                |   | 4 columns correct                                  | 4       |
| <b>7(b)</b> | 4 column sort  | 4 | 3 columns correct or 4 columns but wrong order     | 2       |
|             | r coramin sort |   | With help                                          | 1       |
| 10(a)       |                |   | Create folder                                      | 1       |
| - ()        | Email          | 3 | Create rule/filter                                 | 1       |
|             |                |   | Create contact                                     | 1       |
| 10(b)       |                |   | Titles                                             | 1       |
|             |                |   | Dates                                              | 1       |
|             | Calendar       | 4 | Times                                              | 1       |
|             |                |   | Print calendar                                     | 1       |
| 10(c)       | 3T .: 0        |   | Email notification or signature set up             | 2       |
|             | Notification   | 2 | With help                                          | 1       |

Task 3

Task 3

| Forename  | Surname   | Number of Certificates |
|-----------|-----------|------------------------|
| Nathan    | Albert    | 3                      |
| Thomas    | Albert    | 9                      |
| Emily     | Barnes    | 4                      |
| Samartha  | Barnes    | 3                      |
| Josephine | Bauer     | 2                      |
| Wallace   | Blevins   | 4                      |
| Antity    | Book er   | 4                      |
| Brent     | Brooks    | 2                      |
| Breiman   | Carrillo  | 6                      |
| Forness   | Cervantes | 4                      |
| Dacey     | Conrad    | 5                      |
| Sopoline  | Dominguez | 4                      |
| Heda      | Fly m     | 6                      |
| Micaina   | Glover    | 3                      |
| Scarlet   | Greene    | 2                      |
| Demetria  | Hanson    | 6                      |
| Hayes     | HIL       | 5                      |
| Charlotte | Hinton    | 9                      |
| Whoopi    | Hollasmis | 6                      |
| Faith     | Hooper    | 3                      |
| TaShya    | Kelly     | 2                      |
| Susan     | Lebland   | 2                      |
| Alleen    | Lester    | 1                      |
| Guy       | Marsh     | 4                      |
| Fritz.    | Masse/    | 4                      |
| Roberta   | Mecall    | 1                      |
| Jole      | Morell    | 4                      |
| Shaine    | Moses     | 3                      |
| Madeson   | Munoz     | 4                      |
| Deltra    | Ferkins . | 8                      |
| Chales    | Pollard   | 3                      |
| Claudia   | Porter    | 3                      |
| Judah     | Rowland   | 3                      |
| Gr iffth  | Simmons   | 3                      |
| Venus     | Stafford  | 3                      |
| Chiquita  | Stone     | 4                      |
| Martena   | Taylor    | 1                      |
| Dal       | Whitney   | 2                      |
| Mechelle  | Wooten    | 4                      |

Task 4

## **Details of Courses and Awards at each Venue**

| Venue Name                  | Course Level | Course Title             | Number of Certificates |
|-----------------------------|--------------|--------------------------|------------------------|
| Ayr Training Centre         |              |                          |                        |
|                             | 2            | Kettlebell Training      | 2                      |
|                             |              | Strength and Conditionin | _                      |
|                             |              | Total for Venue          | 8<br>8                 |
| Dundon Sports Studio        |              | Total for Venue          | •                      |
| Dundee Sports Studio        | 1            |                          |                        |
|                             | -            | Treating Sports Injuries | 4                      |
|                             | 2            |                          |                        |
|                             |              | Intermediate Spinning    | 8                      |
|                             |              | Using the Absmaster      | 8                      |
|                             |              | Total for Venue          | 20                     |
| Elite Fitness               |              |                          |                        |
|                             | 2            | Intermediate Spinning    | 4                      |
|                             | 3            | intermediate spiriting   | •                      |
|                             | 3            | Advanced Fitness         | 7                      |
|                             |              | Core Stability           | 12                     |
|                             |              | Total for Venue          | 23                     |
| Fit for Life                |              |                          |                        |
|                             | 1            |                          |                        |
|                             |              | Basic Fitness            | 6                      |
|                             | 2            |                          |                        |
|                             |              | Power Club Training      | 4                      |
|                             |              | Strength and Conditionin |                        |
|                             |              | Total for Venue          | 18                     |
| Fitness Academy (Edinburgh) | 1            |                          |                        |
|                             | 1            | Basic Fitness            | 7                      |
|                             |              | Treating Sports Injuries | 2                      |
|                             | 3            |                          |                        |
|                             | -            | Advanced Fitness         | 5                      |
|                             |              | <b>Total for Venue</b>   | 14                     |

Task 4 (continued)

| Venue Name                | Course Level | Course Title           | Number of Certificates |
|---------------------------|--------------|------------------------|------------------------|
| Fitness Academy (Glasgow) |              |                        |                        |
|                           | 1            |                        |                        |
|                           |              | Circuit Training       | 11                     |
|                           | 2            |                        |                        |
|                           |              | Kettlebell Training    | 3                      |
|                           | 3            |                        |                        |
|                           |              | Core Stability         | 5                      |
|                           |              | Total for Venue        | 19                     |
| Gymworld                  |              |                        |                        |
|                           | 1            |                        |                        |
|                           |              | Basic Anatomy          | 6                      |
|                           |              | Basic Fitness          | 7                      |
|                           | 3            |                        |                        |
|                           |              | Advanced Fitness       | 11                     |
|                           |              | Sports Psychology      | 8                      |
|                           |              | <b>Total for Venue</b> | 32                     |
| Northern Leisure Centre   |              |                        |                        |
|                           | 1            |                        |                        |
|                           |              | Basic Nutrition        | 3                      |
|                           | 3            |                        |                        |
|                           |              | Circuit Training       | 4                      |
|                           |              | Medicine Ball Training | 8                      |
|                           |              | <b>Total for Venue</b> | 15                     |

Task 5
Using named range

| Α                                  | В            | С                         | D                       | E                  | F                    |
|------------------------------------|--------------|---------------------------|-------------------------|--------------------|----------------------|
| 1 Venue Name                       | Course Level | Course Title              | Course Price            | No of certificates | Course Income        |
| 2 Ayr Training Centre              | 2            | Kettlebell Training       | =VLOOKUP(B2,PriceGuide, | 2                  | =E2*D2               |
| 3 Ayr Training Centre              | 2            | Strength and Conditioning | =VLOOKUP(B3,PriceGuide, | 6                  | =E3*D3               |
| 4 Ayr Training Centre Total        |              |                           |                         |                    | =SUBTOTAL(9,F2:F3)   |
| 5 Dundee Sports Studio             | 1            | Treating Sports Injuries  | =VLOOKUP(B5,PriceGuide, | 4                  | =E5*D5               |
| 6 Dundee Sports Studio             | 2            | Intermediate Spinning     | =VLOOKUP(B6,PriceGuide, | 8                  | =E6*D6               |
| 7 Dundee Sports Studio             | 2            | Using the Absmaster       | =VLOOKUP(B7,PriceGuide, | 8                  | =E7*D7               |
| Dundee Sports Studio Total         |              |                           | •                       |                    | =SUBTOTAL(9,F5:F7)   |
| 9 Elite Fitness                    | 2            | Intermediate Spinning     | =VLOOKUP(B9,PriceGuide, | 4                  | =E9*D9               |
| 0 Elite Fitness                    | 3            | Advanced Fitness          | =VLOOKUP(B10,PriceGuide | 7                  | =E10*D10             |
| 1 Elite Fitness                    | 3            | Core Stability            | =VLOOKUP(B11,PriceGuide | 12                 | =E11*D11             |
| 2 Elite Fitness Total              |              |                           | 1                       |                    | =SUBTOTAL(9,F9:F11)  |
| 3 Fit for Life                     | 1            | Basic Fitness             | =VLOOKUP(B13,PriceGuide | 6                  | =E13*D13             |
| 4 Fit for Life                     | 2            | Power Club Training       | =VLOOKUP(B14,PriceGuide |                    | =E14*D14             |
| 5 Fit for Life                     | 2            | Strength and Conditioning | =VLOOKUP(B15,PriceGuide | 8                  | =E15*D15             |
| 6 Fit for Life Total               |              |                           |                         |                    | =SUBTOTAL(9,F13:F15) |
| 7 Fitness Academy (Edinburgh)      | 1            | Basic Fitness             | =VLOOKUP(B17,PriceGuide | 7                  | =E17*D17             |
| 8 Fitness Academy (Edinburgh)      | 1            | Treating Sports Injuries  | =VLOOKUP(B18,PriceGuide |                    | =E18*D18             |
| 9 Fitness Academy (Edinburgh)      | 3            | Advanced Fitness          | =VLOOKUP(B19,PriceGuide | 5                  | =E19*D19             |
| Pitness Academy (Edinburgh) Total  |              |                           |                         |                    | =SUBTOTAL(9,F17:F19) |
| 21 Fitness Academy (Glasgow)       | 1            | Circuit Training          | =VLOOKUP(B21,PriceGuide | 11                 | =E21*D21             |
| 22 Fitness Academy (Glasgow)       | 2            | Kettlebell Training       | =VLOOKUP(B22,PriceGuide |                    | =E22*D22             |
| 23 Fitness Academy (Glasgow)       | 3            | Core Stability            | =VLOOKUP(B23,PriceGuide |                    | =E23*D23             |
| 24 Fitness Academy (Glasgow) Total |              | ,                         |                         |                    | =SUBTOTAL(9,F21:F23) |
| 25 Gymworld                        | 1            | Basic Anatomy             | =VLOOKUP(B25,PriceGuide | 6                  | =E25*D25             |
| 26 Gymworld                        | 1            | Basic Fitness             | =VLOOKUP(B26,PriceGuide |                    | =E26*D26             |
| 7 Gymworld                         | 3            | Advanced Fitness          | =VLOOKUP(B27,PriceGuide |                    | =E27*D27             |
| 8 Gymworld                         | 3            | Sports Psychology         | =VLOOKUP(B28,PriceGuide |                    | =E28*D28             |
| 9 Gymworld Total                   |              | -,,,                      |                         |                    | =SUBTOTAL(9,F25:F28) |
| Northern Leisure Centre            | 1            | Basic Nutrition           | =VLOOKUP(B30,PriceGuide | 3                  | =E30*D30             |
| Northern Leisure Centre            | 3            | Circuit Training          | =VLOOKUP(B31,PriceGuide |                    | =E31*D31             |
| 32 Northern Leisure Centre         | 3            | Medicine Ball Training    | =VLOOKUP(B32,PriceGuide |                    | =E32*D32             |
| 3 Northern Leisure Centre Total    | 1            |                           |                         | -                  | =SUBTOTAL(9,F30:F32) |
| 34 Grand Total                     |              |                           |                         |                    | =SUBTOTAL(9,F2:F32)  |
| 35                                 |              |                           |                         |                    |                      |
| 36 Prices                          |              |                           |                         |                    |                      |
| 37 Level                           | Pr1ce        |                           |                         |                    | 1                    |
| 38 1                               | 100          |                           |                         |                    |                      |
| 39 2                               | 160          |                           |                         |                    |                      |
| 40 3                               | 225          |                           |                         |                    |                      |

## Task 5 (continued)

## Using absolute References

| Α                                   | В            | С                         | D                        | Е                  | F                    |
|-------------------------------------|--------------|---------------------------|--------------------------|--------------------|----------------------|
| 1 Venue Name                        | Course Level | Course Title              | Course Price             | No of certificates | Course Income        |
| 2 Ayr Training Centre               | 2            | Kettlebell Training       | =LOOKUP(B2,A\$38:B\$40)  | 2                  | =E2*D2               |
| 3 Ayr Training Centre               | 2            | Strength and Conditioning | =LOOKUP(B3,A\$38:B\$40)  | 6                  | =E3*D3               |
| 4 Ayr Training Centre Total         |              |                           |                          |                    | =SUBTOTAL(9,F2:F3)   |
| 5 Dundee Sports Studio              | 1            | Treating Sports Injuries  | =LOOKUP(B5,A\$38:B\$40)  | 4                  | =E5*D5               |
| 6 Dundee Sports Studio              | 2            | Intermediate Spinning     | =LOOKUP(B6,A\$38:B\$40)  |                    | =E6*D6               |
| 7 Dundee Sports Studio              | 2            | Using the Absmaster       | =LOOKUP(B7,A\$38:B\$40)  | 8                  | =E7*D7               |
| Dundee Sports Studio Total          |              |                           | ,                        |                    | =SUBTOTAL(9,F5:F7)   |
| 9 Elite Fitness                     | 2            | Intermediate Spinning     | =LOOKUP(B9,A\$38:B\$40)  | 4                  | =E9*D9               |
| 0 Elite Fitness                     | 3            | Advanced Fitness          | =LOOKUP(B10,A\$38:B\$40) | 7                  | =E10*D10             |
| 1 Elite Fitness                     | 3            | Core Stability            | =LOOKUP(B11,A\$38:B\$40) | 12                 | =E11*D11             |
| 2 Elite Fitness Total               |              |                           |                          |                    | =SUBTOTAL(9,F9:F11)  |
| 3 Fit for Life                      | 1            | Basic Fitness             | =LOOKUP(B13,A\$38:B\$40) | 6                  | =E13*D13             |
| 4 Fit for Life                      | 2            | Power Club Training       | =LOOKUP(B14,A\$38:B\$40) | 4                  | =E14*D14             |
| 5 Fit for Life                      | 2            | Strength and Conditioning | =LOOKUP(B15,A\$38:B\$40) | 8                  | =E15*D15             |
| 6 Fit for Life Total                |              |                           | ,                        |                    | =SUBTOTAL(9,F13:F15) |
| 7 Fitness Academy (Edinburgh)       | 1            | Basic Fitness             | =LOOKUP(B17,A\$38:B\$40) | 7                  | =E17*D17             |
| 8 Fitness Academy (Edinburgh)       | 1            | Treating Sports Injuries  | =LOOKUP(B18,A\$38:B\$40) | 2                  | =E18*D18             |
| 9 Fitness Academy (Edinburgh)       | 3            | Advanced Fitness          | =LOOKUP(B19,A\$38:B\$40) |                    | =E19*D19             |
| 0 Fitness Academy (Edinburgh) Total |              |                           |                          |                    | =SUBTOTAL(9,F17:F19) |
| 1 Fitness Academy (Glasgow)         | 1            | Circuit Training          | =LOOKUP(B21,A\$38:B\$40) | 11                 | =E21*D21             |
| 2 Fitness Academy (Glasgow)         | 2            | Kettlebell Training       | =LOOKUP(B22,A\$38:B\$40) |                    | =E22*D22             |
| 3 Fitness Academy (Glasgow)         | 3            | Core Stability            | =LOOKUP(B23,A\$38:B\$40) | 5                  | =E23*D23             |
| 4 Fitness Academy (Glasgow) Total   |              | 1                         |                          |                    | =SUBTOTAL(9,F21:F23) |
| 5 Gymworld                          | 1            | Basic Anatomy             | =LOOKUP(B25,A\$38:B\$40) | 6                  | =E25*D25             |
| 6 Gymworld                          | 1            | Basic Fitness             | =LOOKUP(B26,A\$38:B\$40) |                    | =E26*D26             |
| 7 Gymworld                          | 3            | Advanced Fitness          | =LOOKUP(B27,A\$38:B\$40) |                    | =E27*D27             |
| 8 Gymworld                          | 3            | Sports Psychology         | =LOOKUP(B28,A\$38:B\$40) |                    | =E28*D28             |
| 9 Gymworld Total                    |              | , , , , , ,               |                          |                    | =SUBTOTAL(9,F25:F28) |
| Northern Leisure Centre             | 1            | Basic Nutrition           | =LOOKUP(B30,A\$38:B\$40) | 3                  | =E30*D30             |
| 1 Northern Leisure Centre           | 3            | Circuit Training          | =LOOKUP(B31,A\$38:B\$40) |                    | =E31*D31             |
| 2 Northern Leisure Centre           | 3            | Medicine Ball Training    | =LOOKUP(B32,A\$38:B\$40) |                    | =E32*D32             |
| 3 Northern Leisure Centre Total     |              |                           | ,,,                      |                    | =SUBTOTAL(9,F30:F32) |
| 4 Grand Total                       |              |                           |                          |                    | =SUBTOTAL(9,F2:F32)  |
| 5                                   |              |                           |                          |                    |                      |
| 6 Prices                            |              |                           |                          |                    |                      |
| 7 Level                             | Pr1ce        |                           |                          |                    |                      |
| 8 1                                 | 100          |                           |                          |                    |                      |
| 39 2                                | 160          |                           |                          |                    |                      |
| 10 3                                | 225          |                           |                          |                    |                      |